# **ggplot Part IV**

### Workshop on Plotting in R

NBES · SciLifeLab

**Lokesh Mano** • 10-Sep-2021 NBIS, SciLifeLab

#### **Saving plots**

2/4

```
p <- ggplot(iris,aes(Petal.Length,Sepal.Length,color=Species))+
 geom_point()
```
• **ggplot2** plots can be saved just like base plots

```
png("plot.png",height=5,width=7,units="cm",res=200)
print(p)dev.off()
```
• **ggplot2** package offers a convenient function

ggsave("plot.png",p,height=5,width=7,units="cm",dpi=200,type="cairo")

- Use type="cairo" for nicer anti-aliasing
- $\bullet$  Note that default units in  $\log$  is pixels while in  $\log$  ave it's inches

#### **Extensions**

- **[gridExtra](https://cran.r-project.org/web/packages/gridExtra/index.html)**: Extends grid graphics functionality
- **[ggpubr](http://www.sthda.com/english/rpkgs/ggpubr/)**: Useful functions to prepare plots for publication
- **[cowplot](https://cran.r-project.org/web/packages/cowplot/vignettes/introduction.html)**: Combining plots
- **[ggthemes](https://cran.r-project.org/web/packages/ggthemes/vignettes/ggthemes.html)**: Set of extra themes
- **[ggthemr](https://github.com/cttobin/ggthemr)**: More themes
- **[ggsci](https://cran.r-project.org/web/packages/ggsci/vignettes/ggsci.html)**: Color palettes for scales
- **[ggrepel](https://cran.r-project.org/web/packages/ggrepel/vignettes/ggrepel.html)**: Advanced text labels including overlap control
- **[ggmap](https://github.com/dkahle/ggmap)**: Dedicated to mapping
- **[ggraph](https://github.com/thomasp85/ggraph)**: Network graphs
- **[ggiraph](http://davidgohel.github.io/ggiraph/)**: Converting ggplot2 to interactive graphics

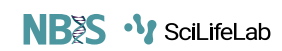

3/4

## **Thank you. Questions?**

R version 4.1.1 (2021-08-10) Platform: x86\_64-pc-linux-gnu (64-bit) OS: Ubuntu 18.04.5 LTS

Built on : **前** 10-Sep-2021 at **①** 13:01:03 **2021** • [SciLifeLab](https://www.scilifelab.se/) • [NBIS](https://nbis.se/)